# **Accesslab**

## **Livret de présentation pédagogique Baccalauréat STI2D**

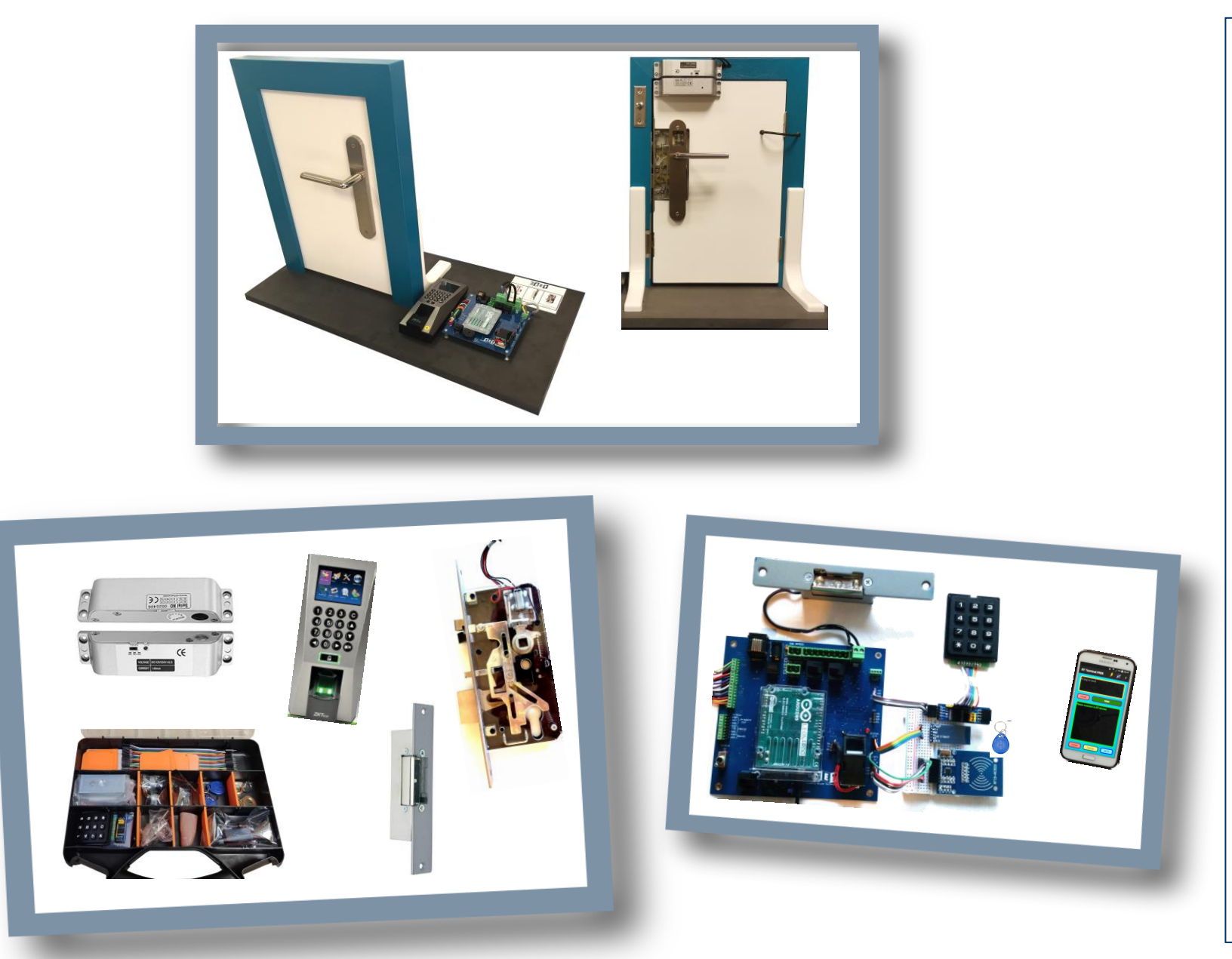

#### UN SYSTEME DIDACTIQUE A BASE DE CONSTITUANTS D'INSTALLATIONS REELLES

Le système AccessLab permet de mener des investigations dans une large gamme de solutions techniques du domaine du contrôle d'accès avec :

- quatre types d'actionneurs différents que l'on retrouve dans diverses applications telles qu'entrée d'immeuble, portail, entrée d'habitation, chambre d'hôtel etc.

Le système est équipé pour mesurer les tensions et courants au niveau de la source d'alimentation et de la sortie actionneur afin, entre autres, d'effectuer le bilan des puissances dans différentes configurations et de caractériser plus finement les solutions techniques possibles.

- différents types de moyens de contrôle/commande : clavier à code, empreintes digitales ainsi que le contrôle sans contact par badge RFID ou par commande Bluetooth. On trouve également la supervision par PC via une liaison sous TCP/IP.

Avec notamment l'accès aux BUS de données série SPI et I2C, ce système offre des possibilités d'évolution et de réalisation de projets.

ACCESSLAB EST ADAPTE AUX ENSEIGNEMENTS TECHNOLOGIQUES EN BACCALAUREAT STI2D.

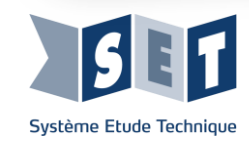

Ce livret présente des extraits des activités pratiques ou dirigées incluses dans le dossier d'accompagnement du système didactique "Accesslab", afin de donner un aperçu de ses potentialités pédagogiques. Ces activités sont des propositions que le professeur peut exploiter en tout ou partie dans la construction de sa progression pédagogique.

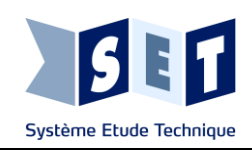

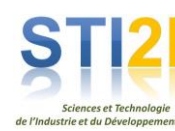

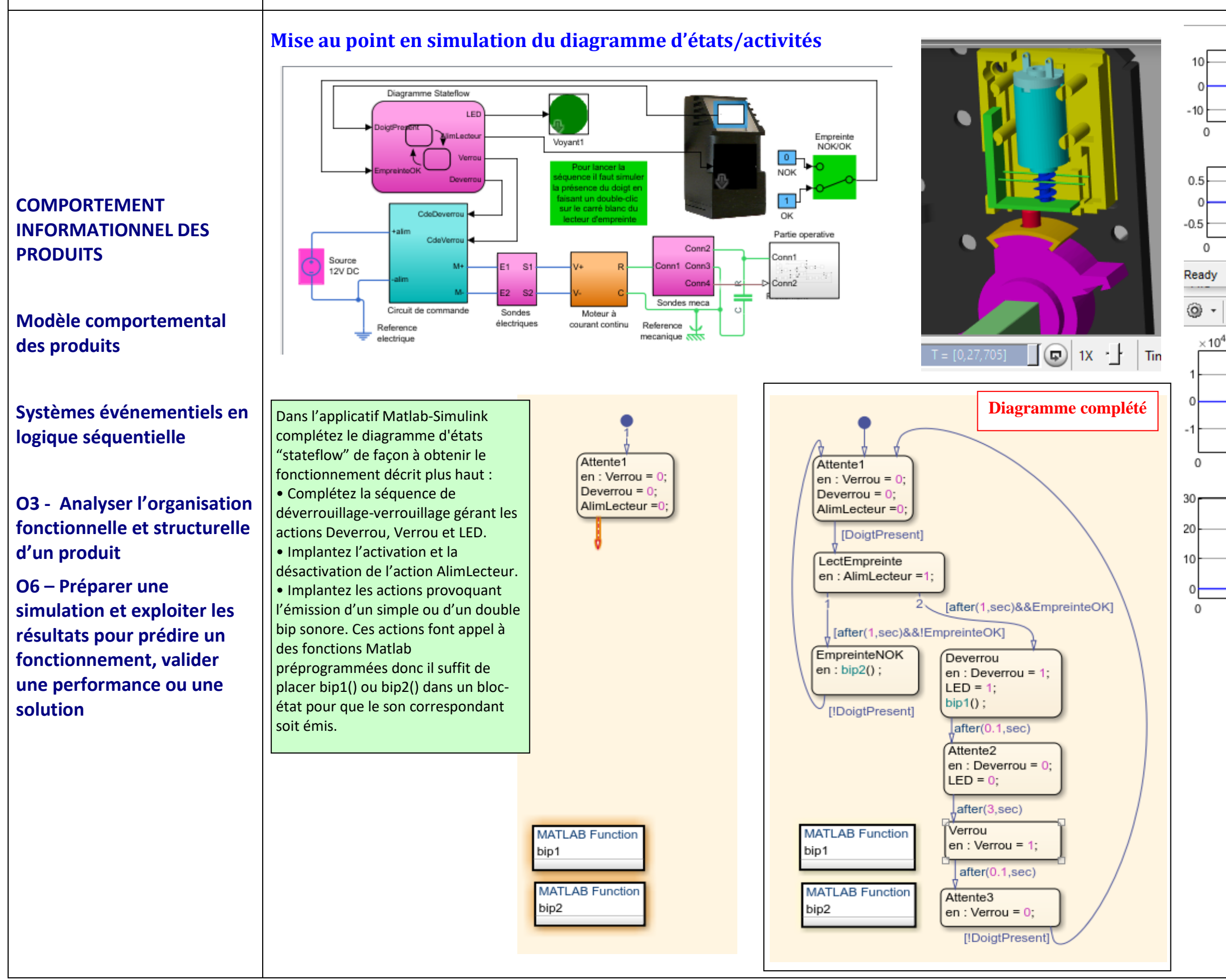

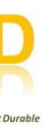

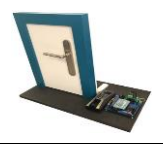

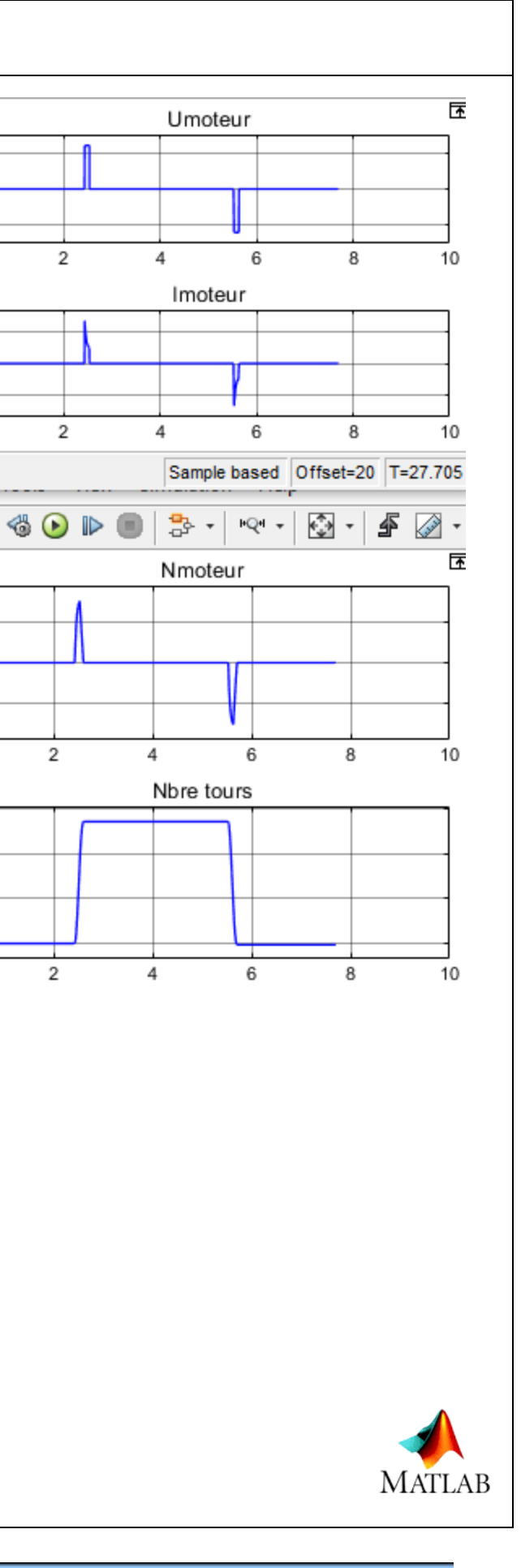

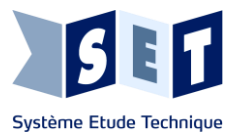

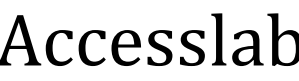

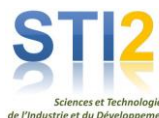

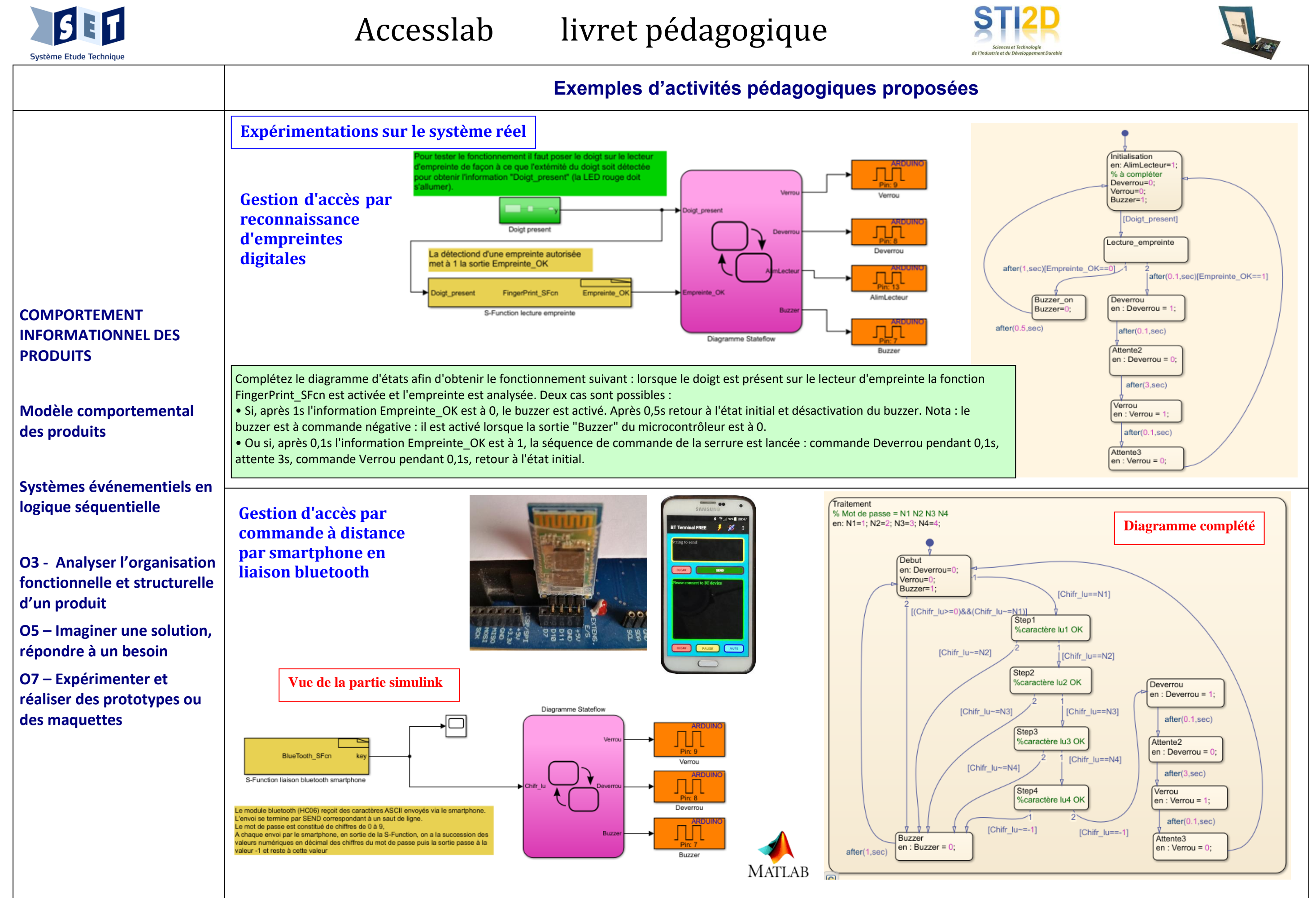

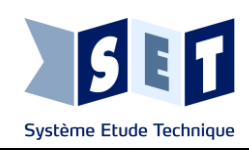

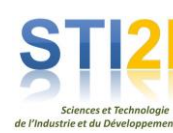

#### **APPROCHE COMPORTEMENTALE DES PRODUITS**

#### **Modélisations et simulations**

**O3 - Analyser l'organisation fonctionnelle et structurelle d'un produit**

**O6 – Préparer une simulation et exploiter les résultats pour prédire un fonctionnement, valider une performance ou une solution.**

**CO7.3 Expérimenter sur des maquettes physiques simplifiées et instrumentées**

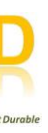

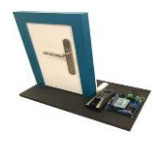

Déterminez à partir des relevés la durée d'alimentation du moteur à l'embrayage et au débrayage, ainsi que la durée de l'intervalle entre ces 2 phases

#### **Expérimentations sur le système réel**

Afin de vérifier le temps mis par le moteur pour effectuer le nombre de tours nécessaires pour actionner le mécanisme, on a filmé à haute vitesse (1000 images par seconde) le mécanisme lors de la phase d'embrayage de la serrure. Lancez le logiciel de lecture vidéo et déterminez, à partir du mode de lecture « image par image », le nombre de tours nécessaires et le temps mis par le moteur pour effectuer le débrayage. Déterminez également le temps total pendant lequel il tourne. Analysez et concluez.

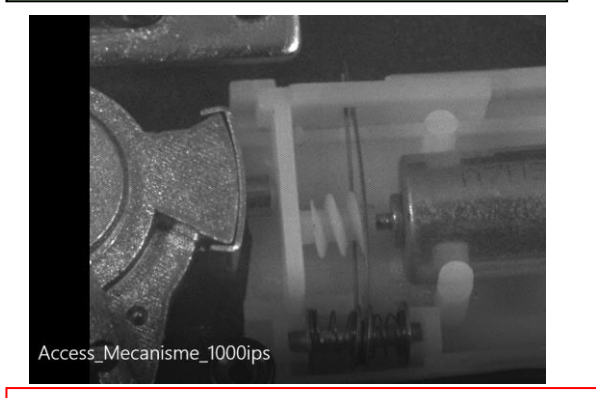

#### La durée d'alimentation vaut 0,1s et l'intervalle vaut 3s

Le moteur met 2,5 fois plus de temps que prévu par le calcul parce que l'on a considéré que la vitesse de 14000 tr/min s'établissait instantanément. Or on voit une montée progressive de la vitesse et à t=0,027s la vitesse nominale n'est pas encore atteinte d'où les écarts. En fait la méthode de calcul à partir des équations physiques de base ne s'applique que pour des phases de régime établi et pas pour des phases transitoires (phase de démarrage par exemple)

Déverrouillage : 27 images (frame 66 à 93) soit  $27/1000 = 0.027$ s. Temps de rotation : 150 images (frame 66 à 216) soit  $150/1000 = 0.15$ s. On observe que la durée totale de fonctionnement du moteur est nettement trop grande par rapport à la valeur minimale nécessaire (150 ms au lieu de 27 ms) On observe également que le moteur est alimenté pendant 0,1s et qu'il tourne pendant 0,15s : cela signifie qu'il ne s'arrête pas instantanément

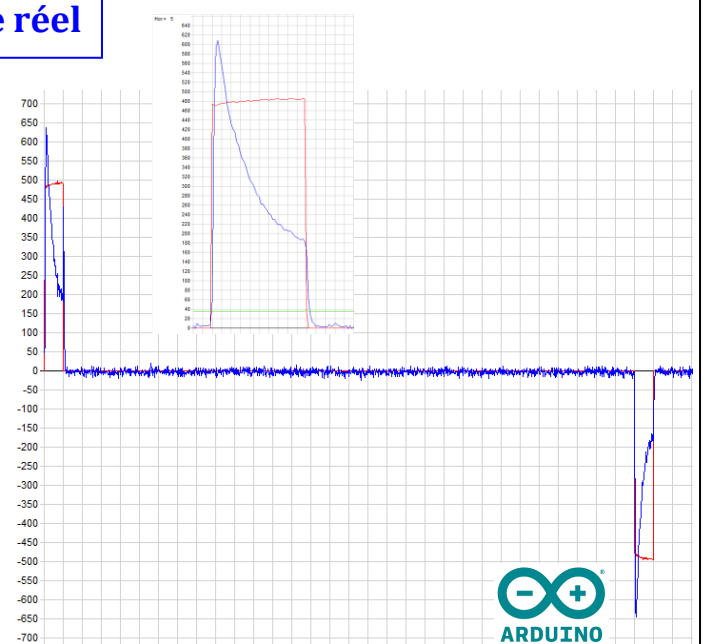

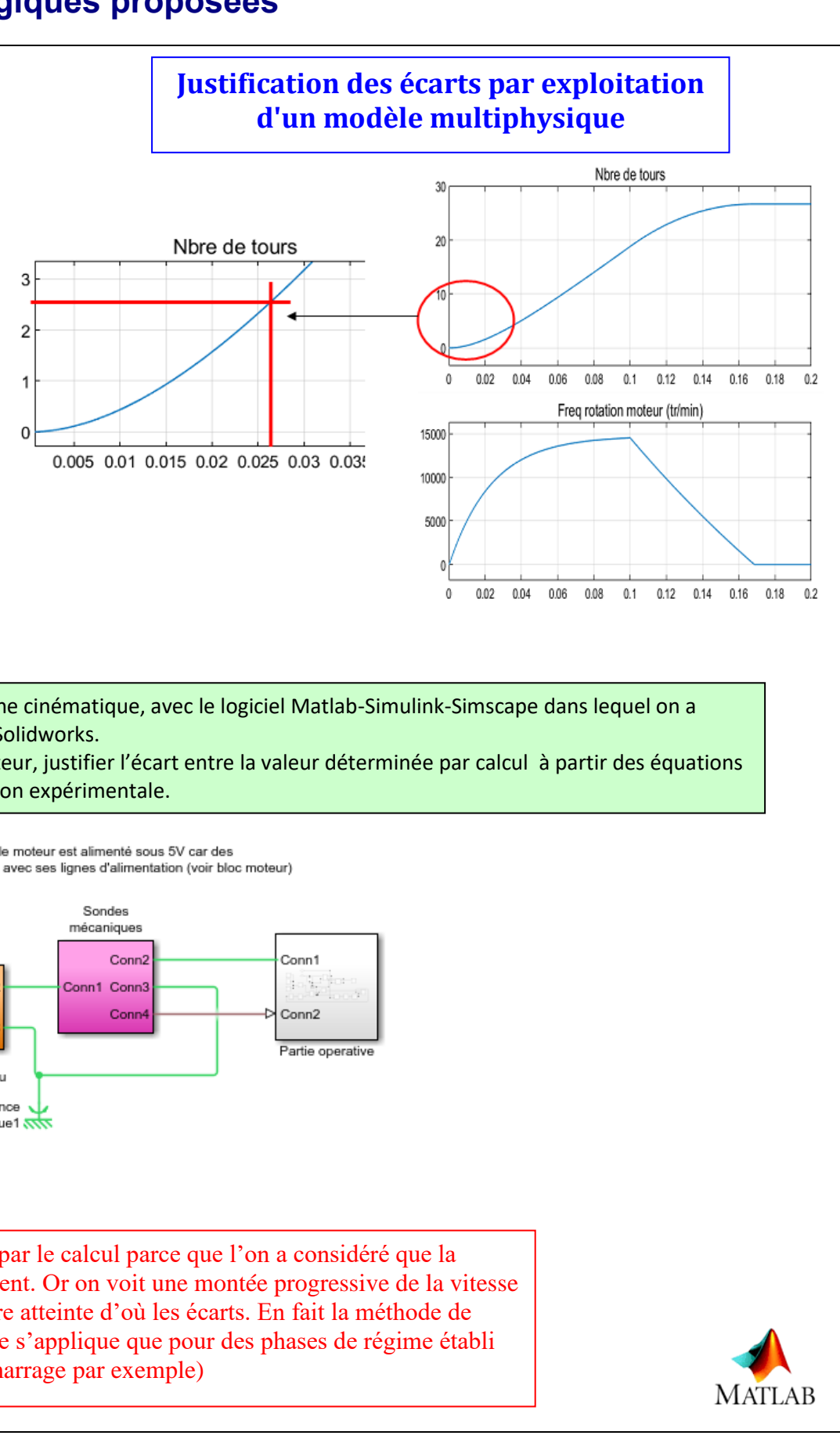

On a modélisé le mécanisme observé, Moteur + Chaîne cinématique, avec le logiciel Matlab-Simulink-Simscape dans lequel on a importé la partie mécanique réalisée avec le logiciel Solidworks.

En analysant les divers signaux générés par le simulateur, justifier l'écart entre la valeur déterminée par calcul à partir des équations physiques de base et la valeur donnée par l'observation expérimentale.

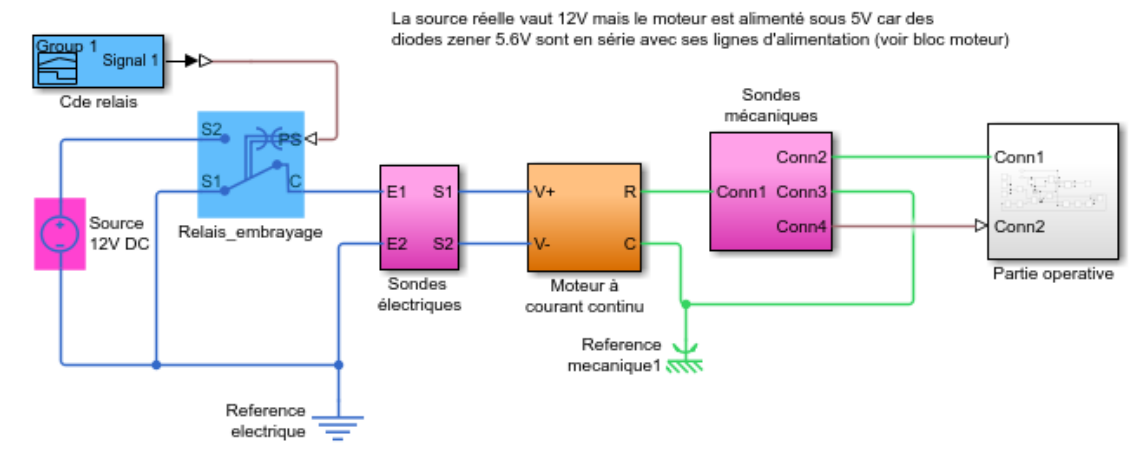

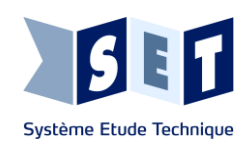

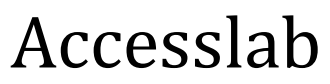

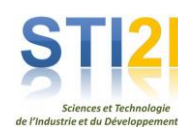

déverrouille en absence de courant donc piston et la ventouse électromagnétique ventouse électromagnétique est la plus **pêne piston peut rester facilement bloqué si on pousse la porte de l'intérieur**

**La ventouse consomme 75686 kJ par an soit 75686 : 3600 = 21 kWh**   $\mathbf{k} \times \mathbf{0,15} = 3,15 \in \mathbb{R}$ 

#### **imentale de caractéristiques**

À l'aide de l'applicatif *Arduino\_test\_actionneur\_relevesUI.ino* et du exe, relevez simultanément la tension 1/100èmes de V) et le courant actionneur

les résultats des mesures obtenus par eurs découlant des données des fabricants.

#### **Recherche de solution à un problème technique**

llus adapté pour répondre au critère de de coupure d'alimentation, à savoir que iller automatiquement

eur choisi est alimenté à partir du réseau z le cout annuel d'énergie électrique cts/kWh

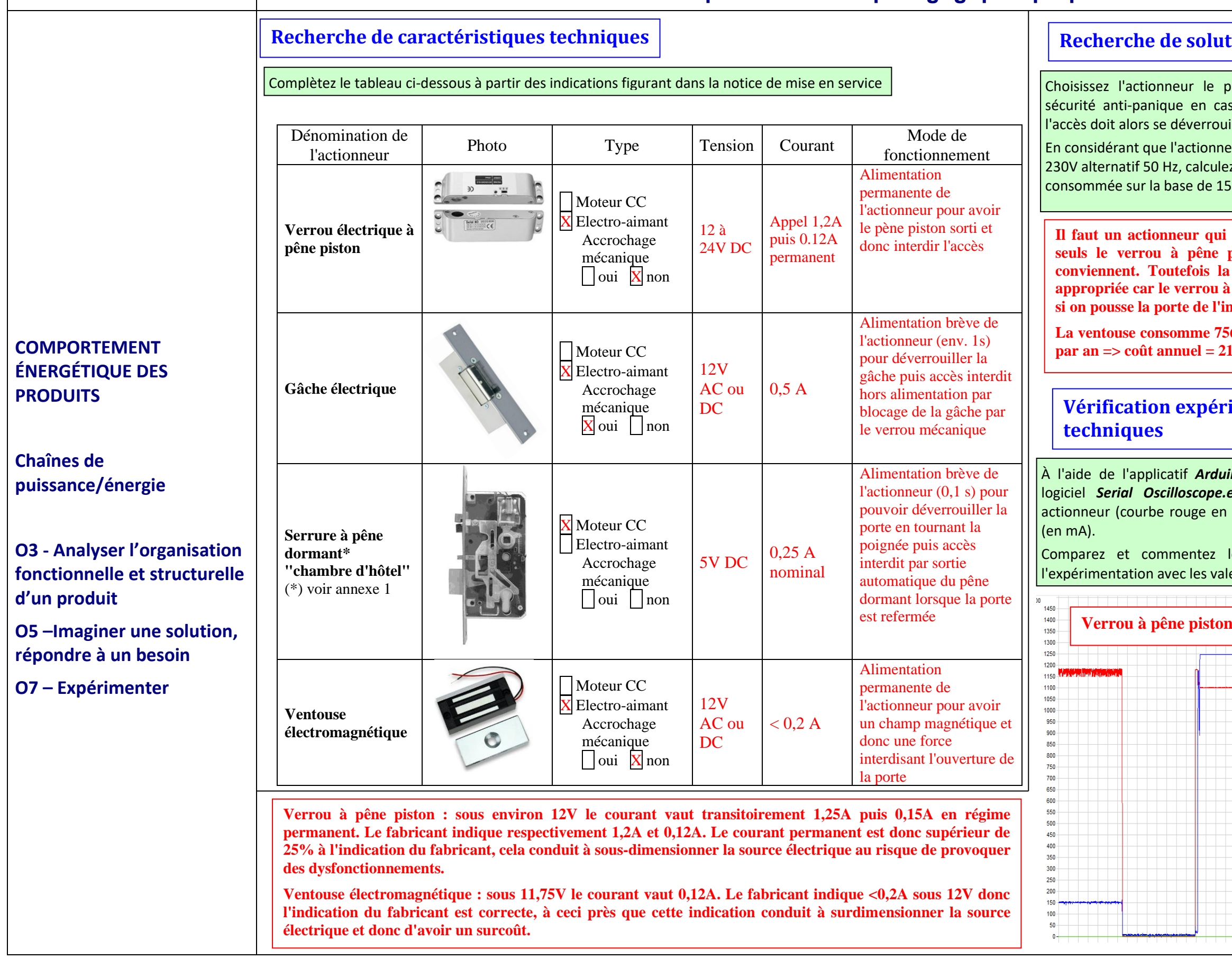

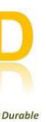

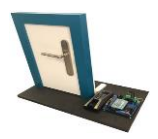

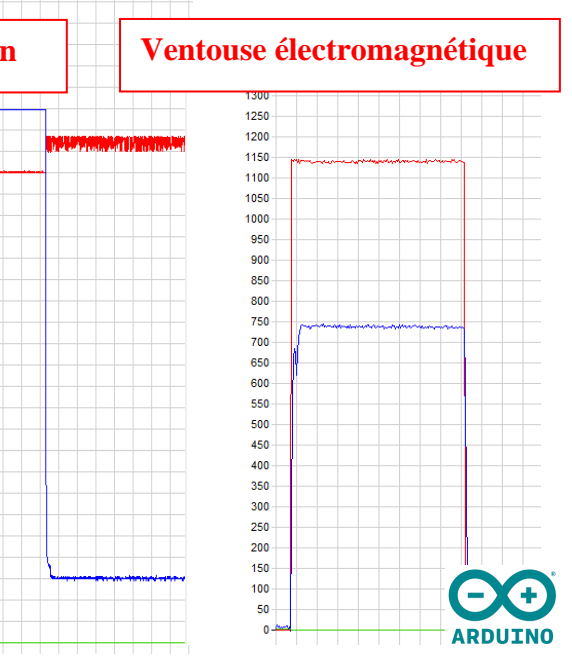

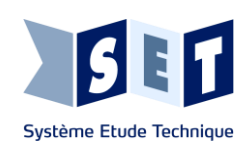

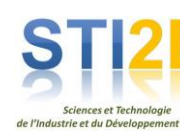

#### **REPRÉSENTATION NUMÉRIQUE DES PRODUITS**

#### **ÉCO-CONCEPTION DES PRODUITS**

**OUTILS DE REPRÉSENTATION DU RÉEL** 

**O5 –Imaginer une solution, répondre à un besoin**

**CO5.7. Définir la structure matérielle, la constitution d'un produit en fonction des caractéristiques technicoéconomiques et environnementales attendues**

**O6 – Préparer une simulation et exploiter les résultats pour prédire un fonctionnement, valider une performance ou une solution.** 

Le pêne dormant : C'est ce que l'on appelle couramment le « verrou » du bloc serrure. Sa fonction est de bloquer l'ouverture de la porte (si l'on ne dispose pas du code) et de résister à une ouverture en force de cette porte

**CO6.4. Choisir pour une fonction donnée, un modèle de comportement à partir d'observations ou de mesures faites sur le produit.**

Après avoir étudié le fonctionnement du bloc serrure lors de l'ouverture, déterminez quels sont les éléments qui vont résister à une ouverture « en force » de la porte ?

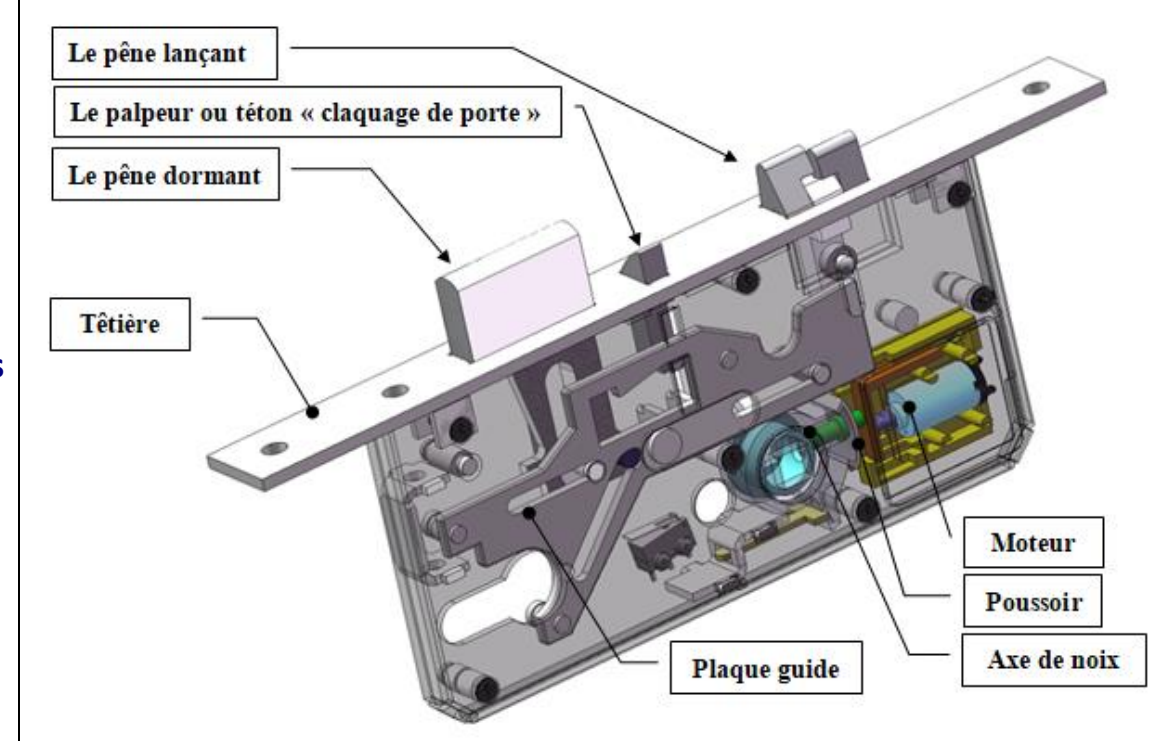

Le pêne lançant : Il peut légèrement se translater puis il est bloqué par la plaque guide. C'est pour cela que le fabricant peut dire dans son dossier technique que « 2 points de fermeture (1 point de pêne dormant + 1 point par le pêne demi-tour (ou pêne lançant)) ». Oui, il sert d'obstacle pour résister à l'ouverture en force de la porte. Il faut le positionner correctement (contact entre le cylindre et la plaque).

#### **Vérification des deux points de fermeture à l'aide de la vidéo fournie**

Le palpeur : Il ne sert absolument à rien dans cette configuration car il n'y a pas de trou dans la gâche, il se positionne en appui sur la gâche. Il bloque la plaque guide en position basse lorsque la porte est ouverte (pour verrouiller le pêne dormant en position rentrée). Il libère la plaque guide lorsqu'il détecte la gâche

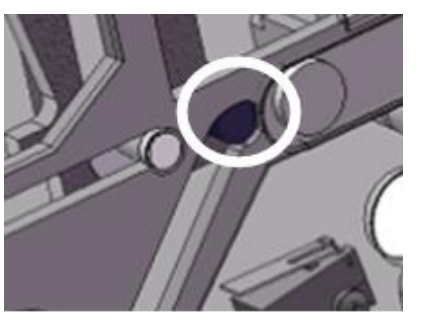

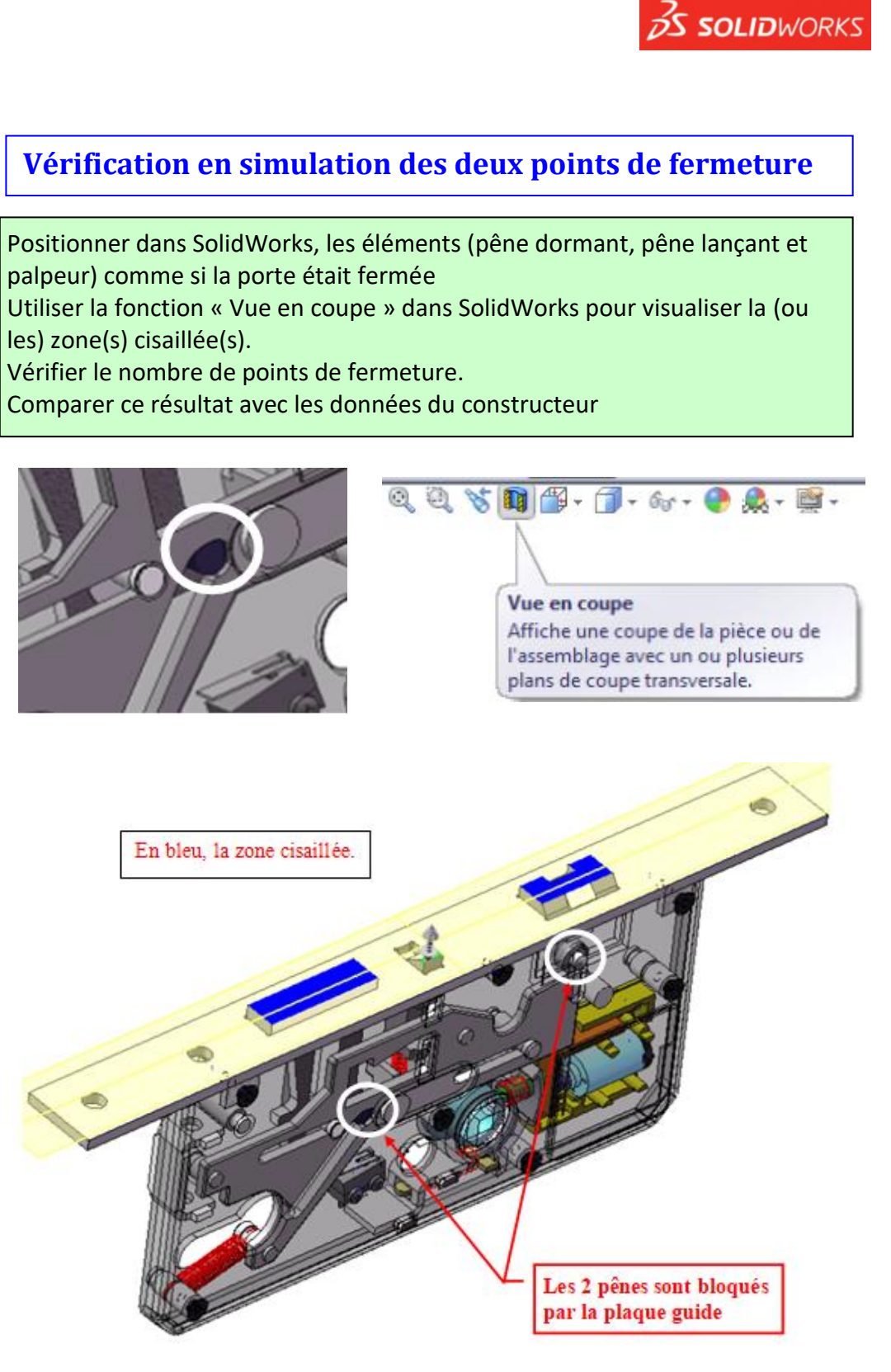

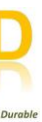

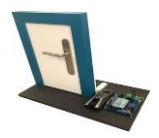

#### Vérifier des données du constructeur

- Fonctionnement : Entrée contrôlée, sortie toujours libre.
- Verrouillage automatique,
- 2 points de fermeture (1 point par le pêne dormant + 1 point par le pêne lançant).

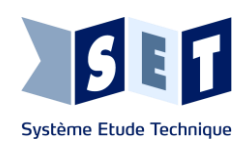

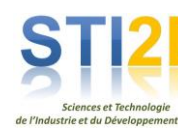

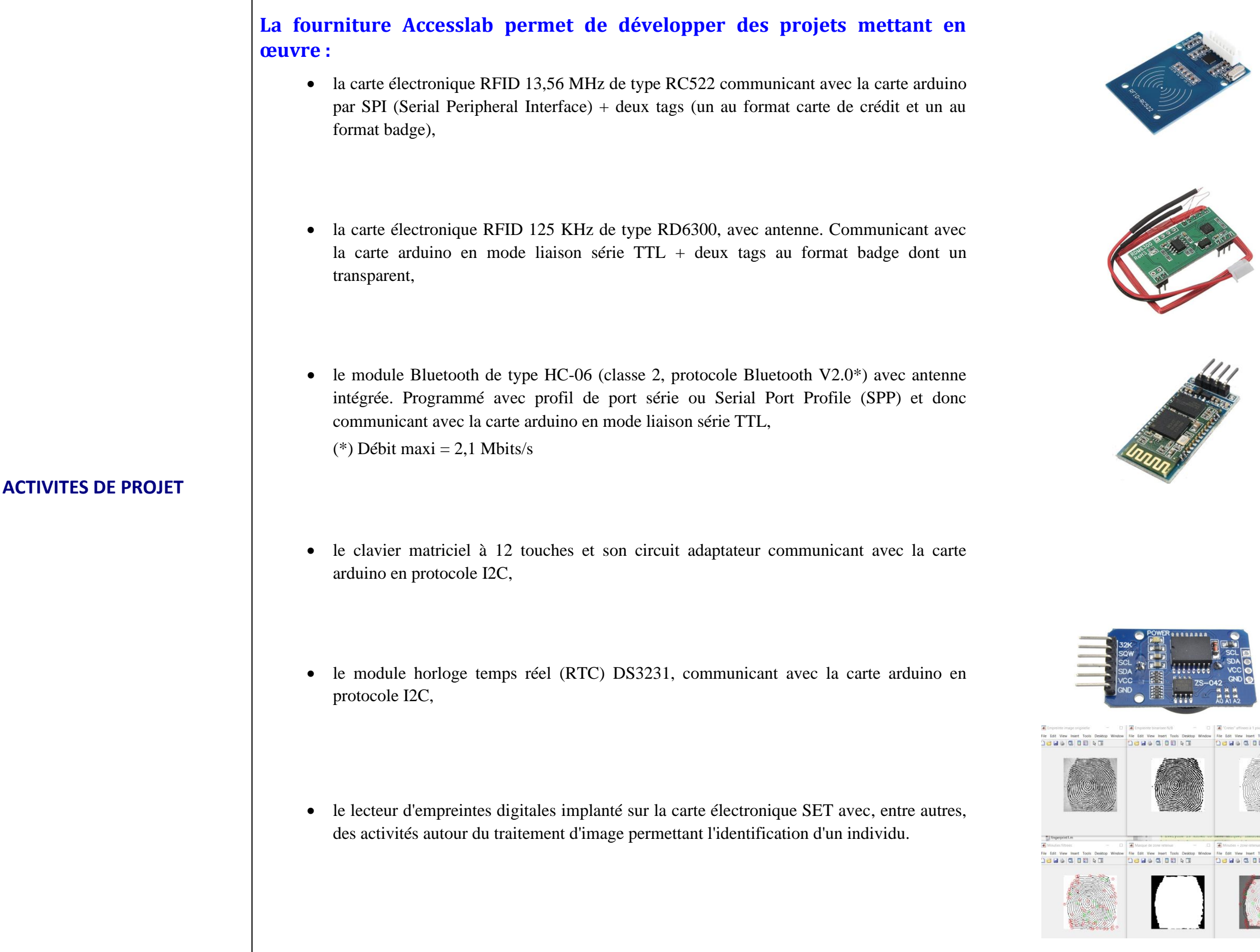

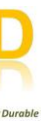

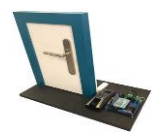

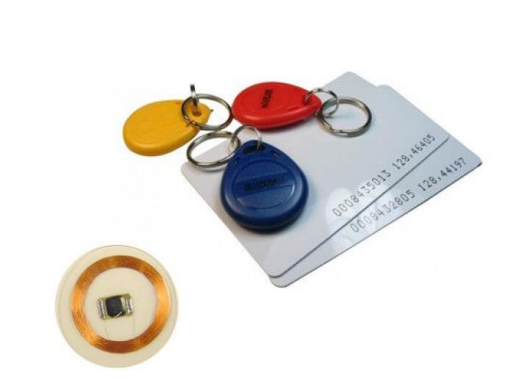

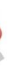

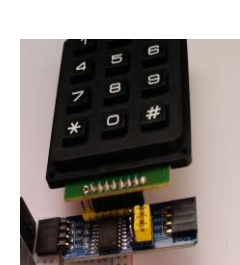

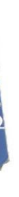

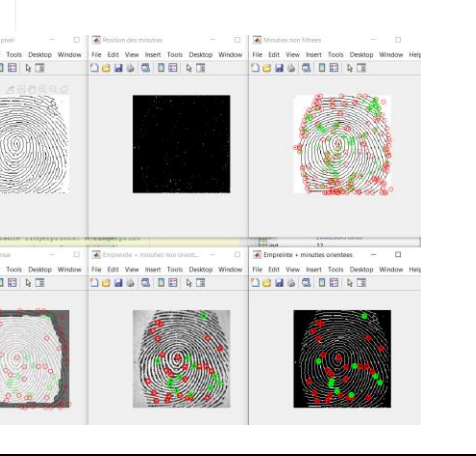

## www.setdidact.com